## **9. Avsluta Informationsleverans. [Beställare]**

Efter genomförd Informationsleverans uppdateras Leveranstidplanen där aktuell leverans markeras som genomförd.

## **Metadata**

Namespace: arosbostad

Paket: arosbostad-metoder

Version: 3.0.0

Sökväg: leveransprocess/9-avsluta/9-avsluta.partial.html

Genererad: 2024-05-19

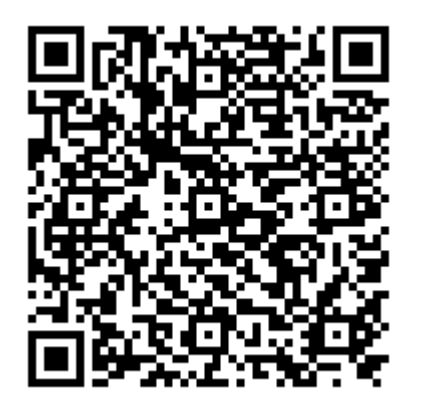

QR koden innehåller en länk tillbaka till underlagsfilen